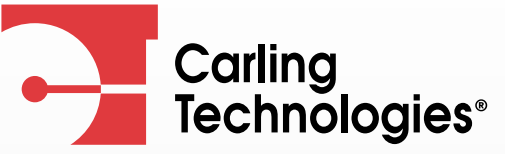

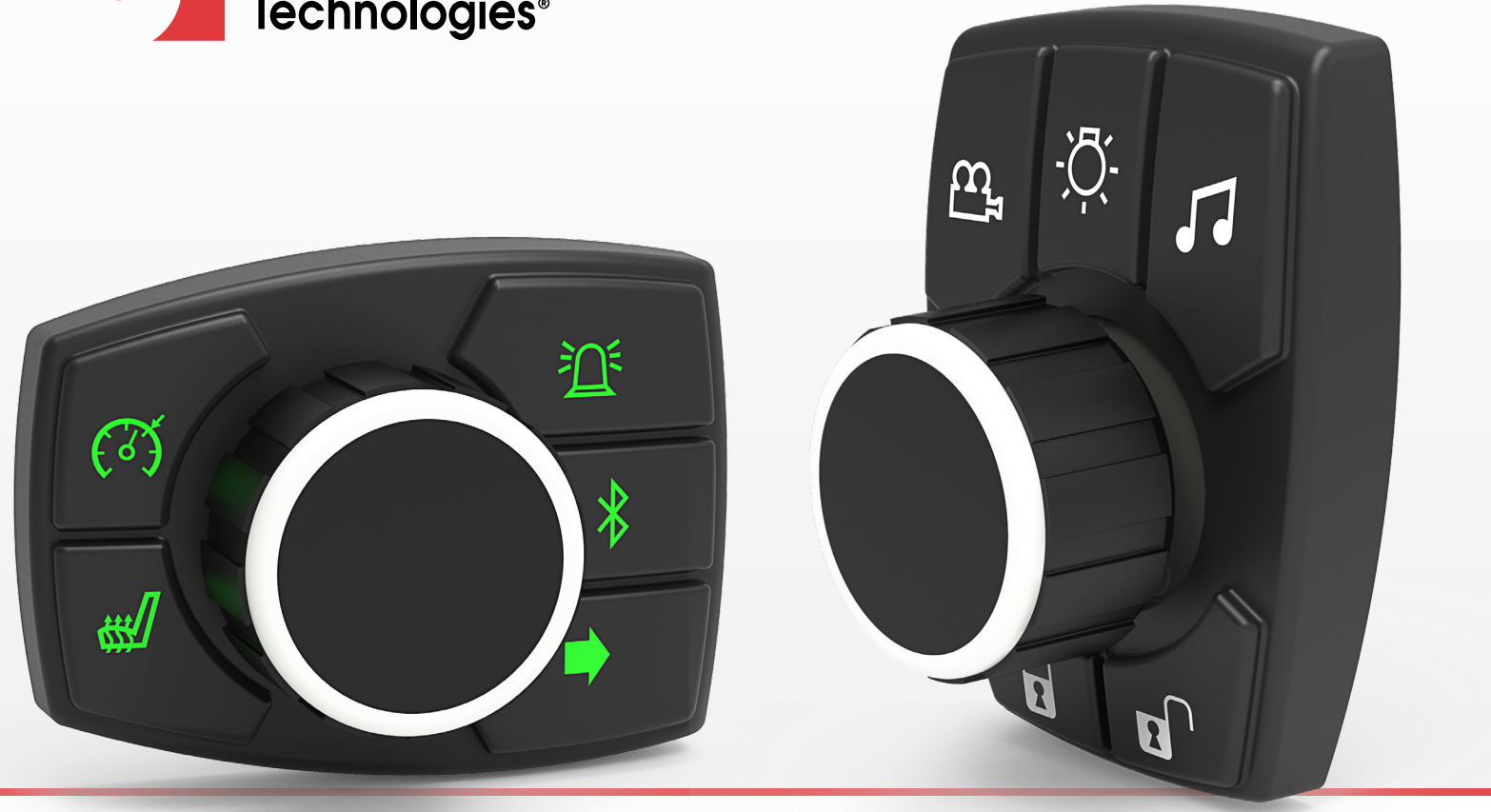

# **CKJ-Series**

# **Interface Specification**

[www.carlingtech.com](https://www.carlingtech.com) 860.793.9281 [sales@carlingtech.com](mailto:sales%40carlingtech.com?subject=)

 $\bullet$   $\circ$ <u>in</u>

# **Revision History**

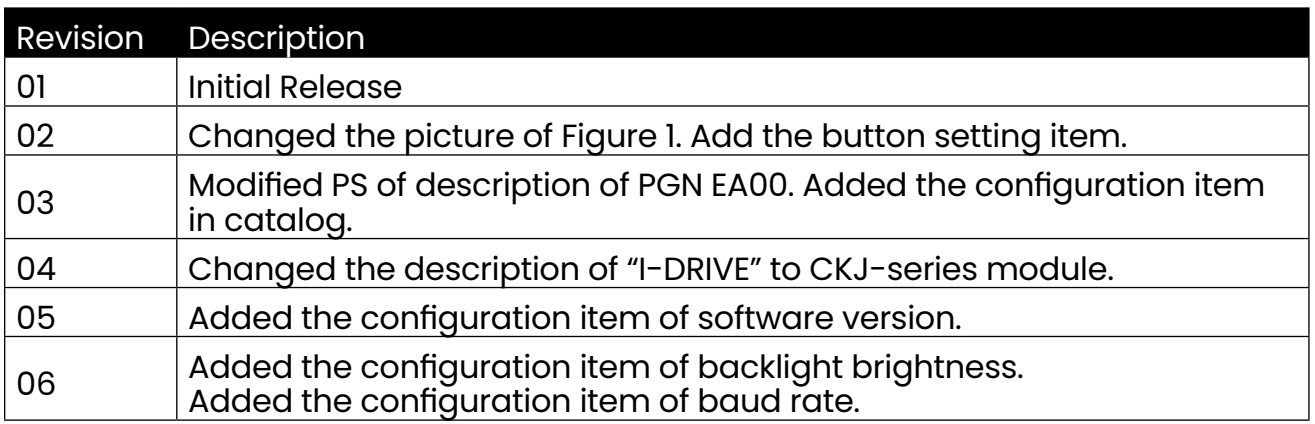

# <span id="page-2-1"></span>**Table of Contents**

<span id="page-2-0"></span>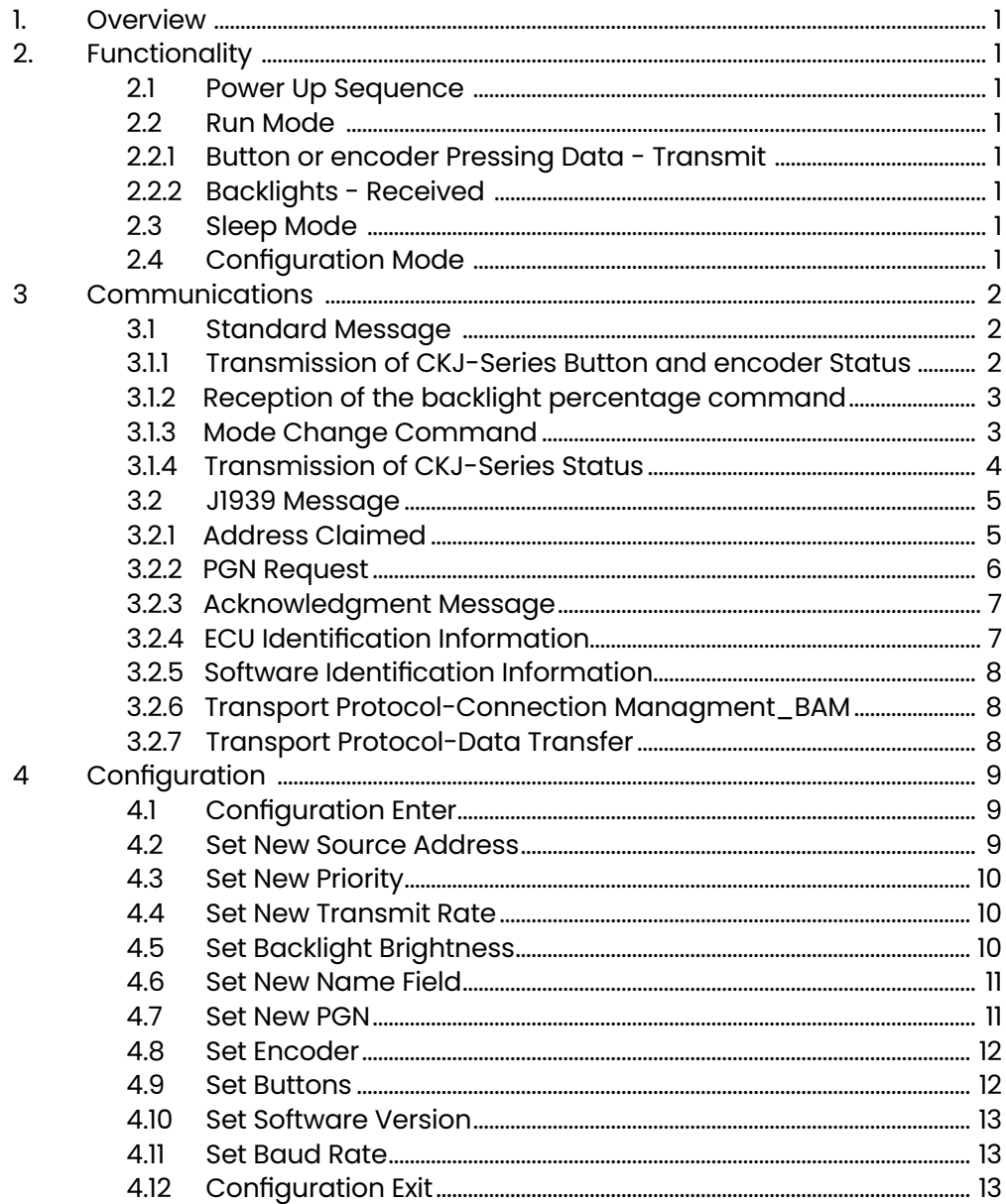

### **1. Overview**

This document describes the functionality and communication of the CKJ-Series.

## <span id="page-3-0"></span>**2. Functionality**

The CKJ-Series has 5 buttons and one encoder. The encoder can be pushed left, right, up, down by the joystick.

There are 14 backlight LED illuminations. When the encoder or button status change, the CKJ-Series will send out the CAN message right away. When there is no any status change, the CKJ-Series will send the CAN message every 500ms(default).

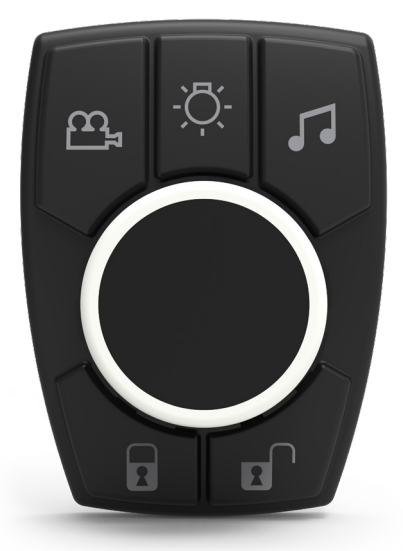

#### **2.1 Power Up Sequence**

Upon first power up, the CKJ-Series sends out an Address Claimed message. If there is a Name contention and the CKJ-Series loses arbitration, it will send out the Cannot Claim Address message with all LEDs flashing(2Hz) and will not enter Run Mode (it will not transmit or act upon any messages), but it still can send the "Cannot Claim Address" message upon the request for Address Claimed.

#### **2.2 Run Mode**

#### **2.2.1 Button or encoder Pressing Data - Transmit**

The CKJ-Series buttons and encoder status information is sent on a single message every 500ms(default) or upon a change in status with a minimum period of 100ms. The PGN, priority and transmission period can be configurable at runtime.

#### **2.2.2 Backlights - Received**

The CKJ-Series will receive the backlight message sent by CAB illumination control Unit and adjusts the brightness accordingly.

#### **2.3 Sleep Mode**

In running mode, if CKJ-Series doesn't receive any message and the switch has not been pressed during 1 minute, it will enter sleep mode, and all LEDs will be turned off to conserve energy. In sleep mode, CKJ-Series will not send out the message of buttons and encoder status every 500ms(default), but once it receives any CAN message, or the buttons/encoder is pressed/pushed, it will exit sleep mode and enter run-mode.

#### **2.4 Configuration Mode**

CKJ-Series only can be configured in configuration mode, which need Mode Command message to switch the mode. In configuration mode CKJ-Series will not send out the buttons and encoder status message every 500ms(default) until it exits the mode by Mode Command message.

# **3. Communications**

## **3.1 Standard Message**

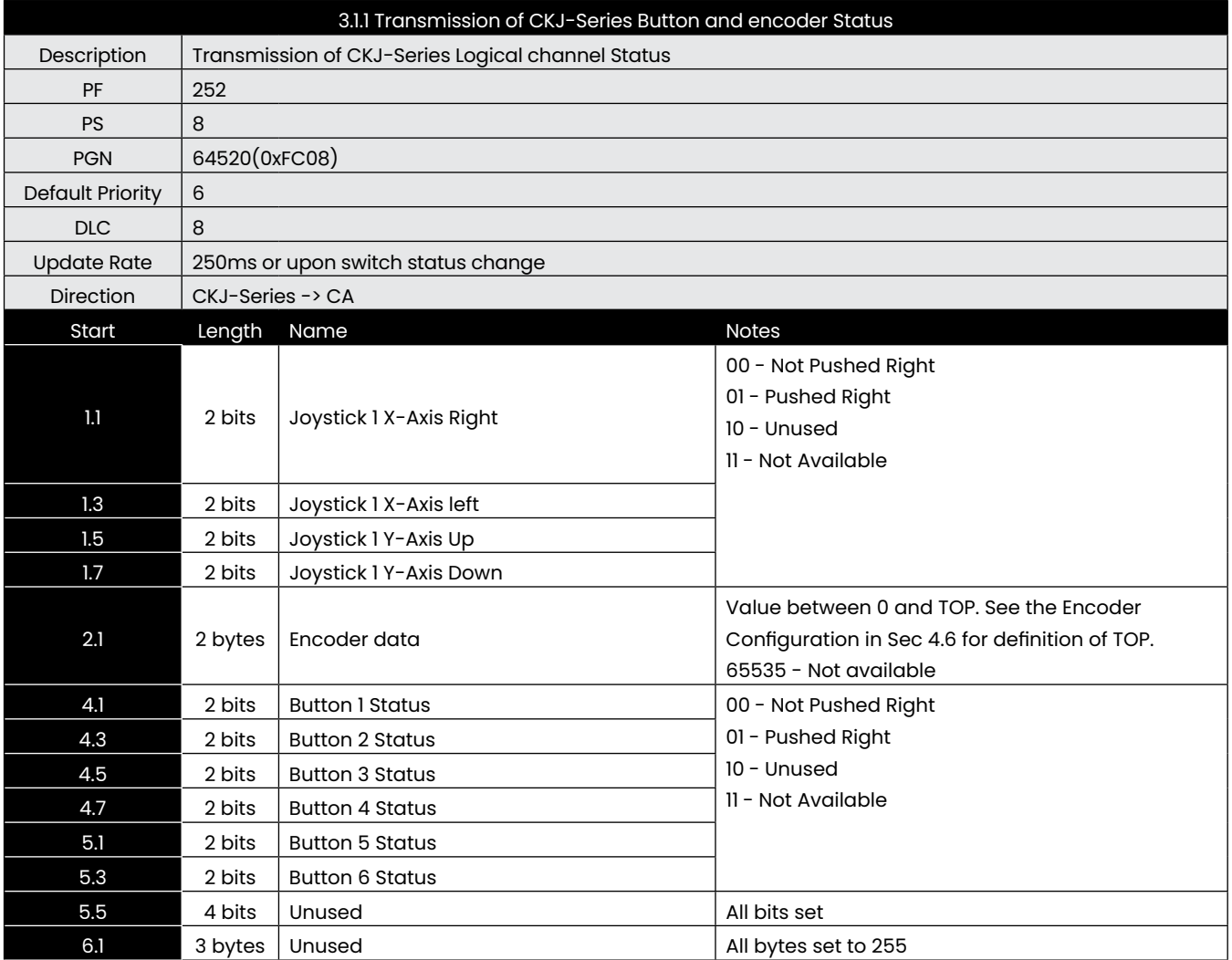

The CA will parse status sent by CKJ-Series to get the buttons and encoder status. The buttons sequence number:

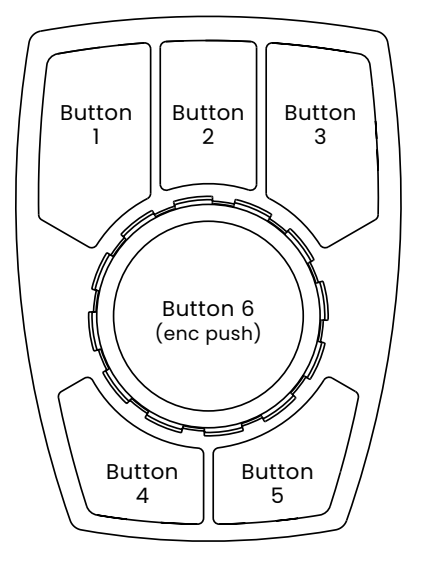

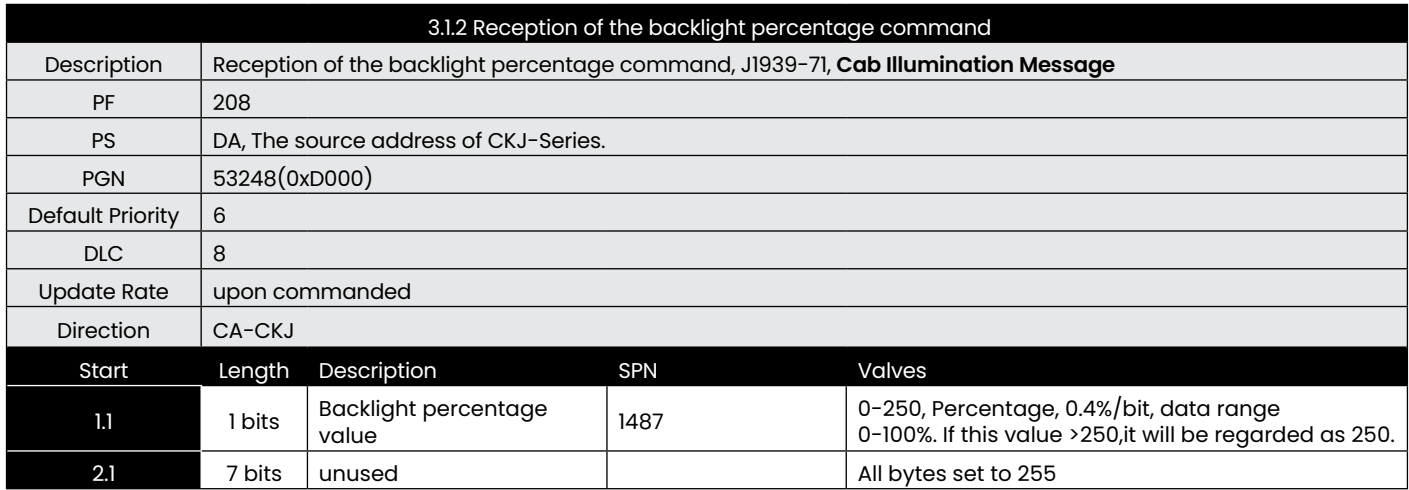

The default brightness is 0, and will not be saved in EEPROM.

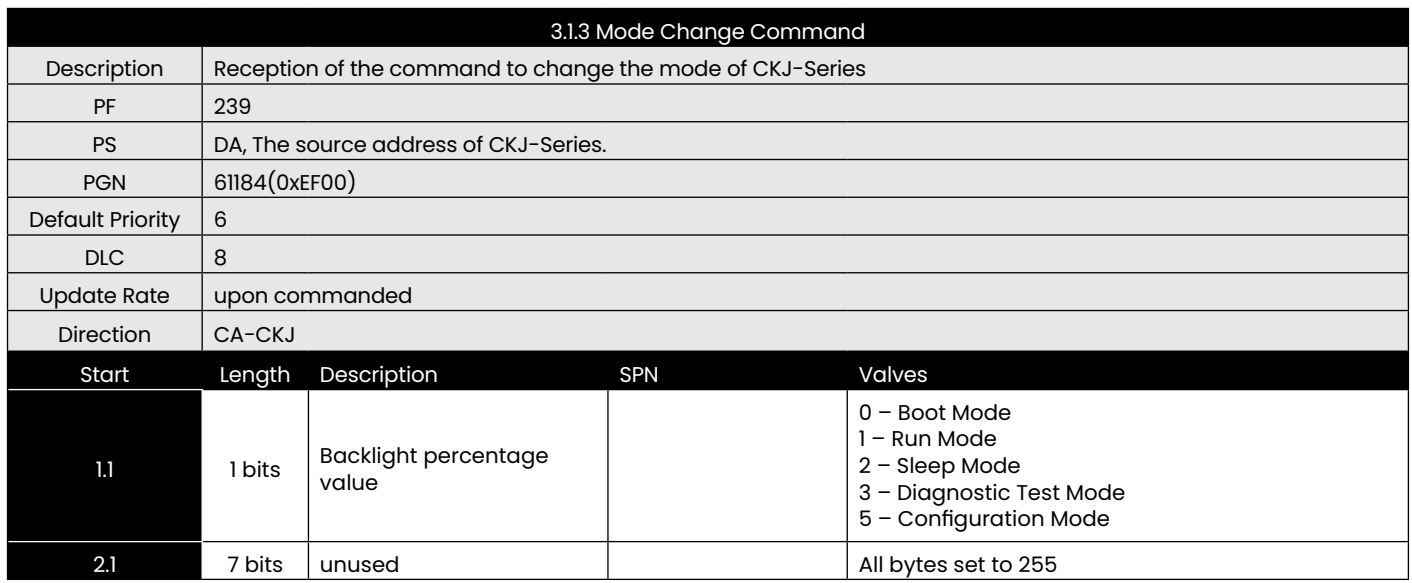

When the mode is changed by CA, the CKJ-Series cannot recover the previous mode until to get the mode changed command again from CA or re-power.

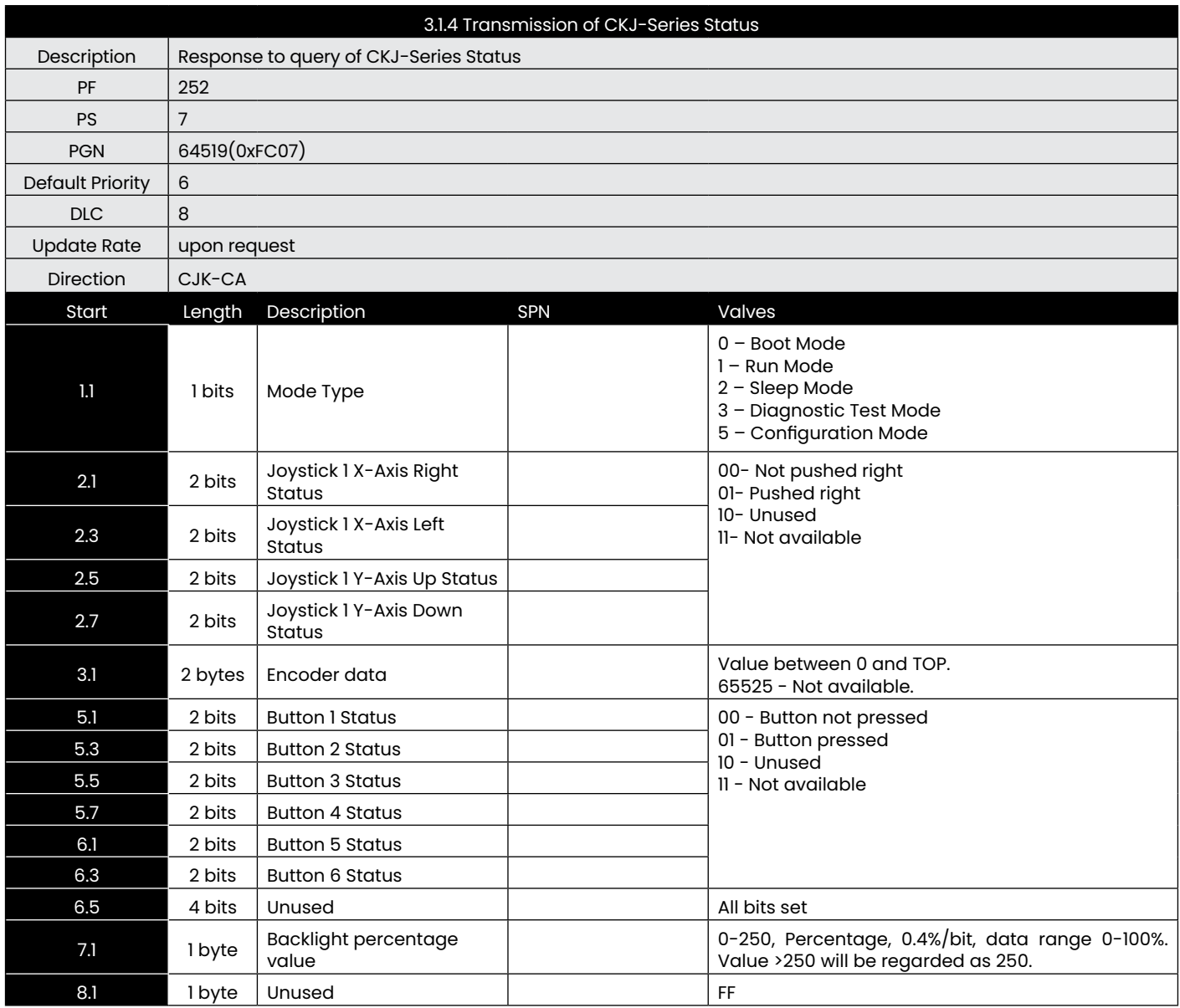

The CA use the PGN request message (PGN 59904) with the first three data byte the same as the PGN number 64519 to get the CKJ-Series status.

## **3.2 J1939 Message**

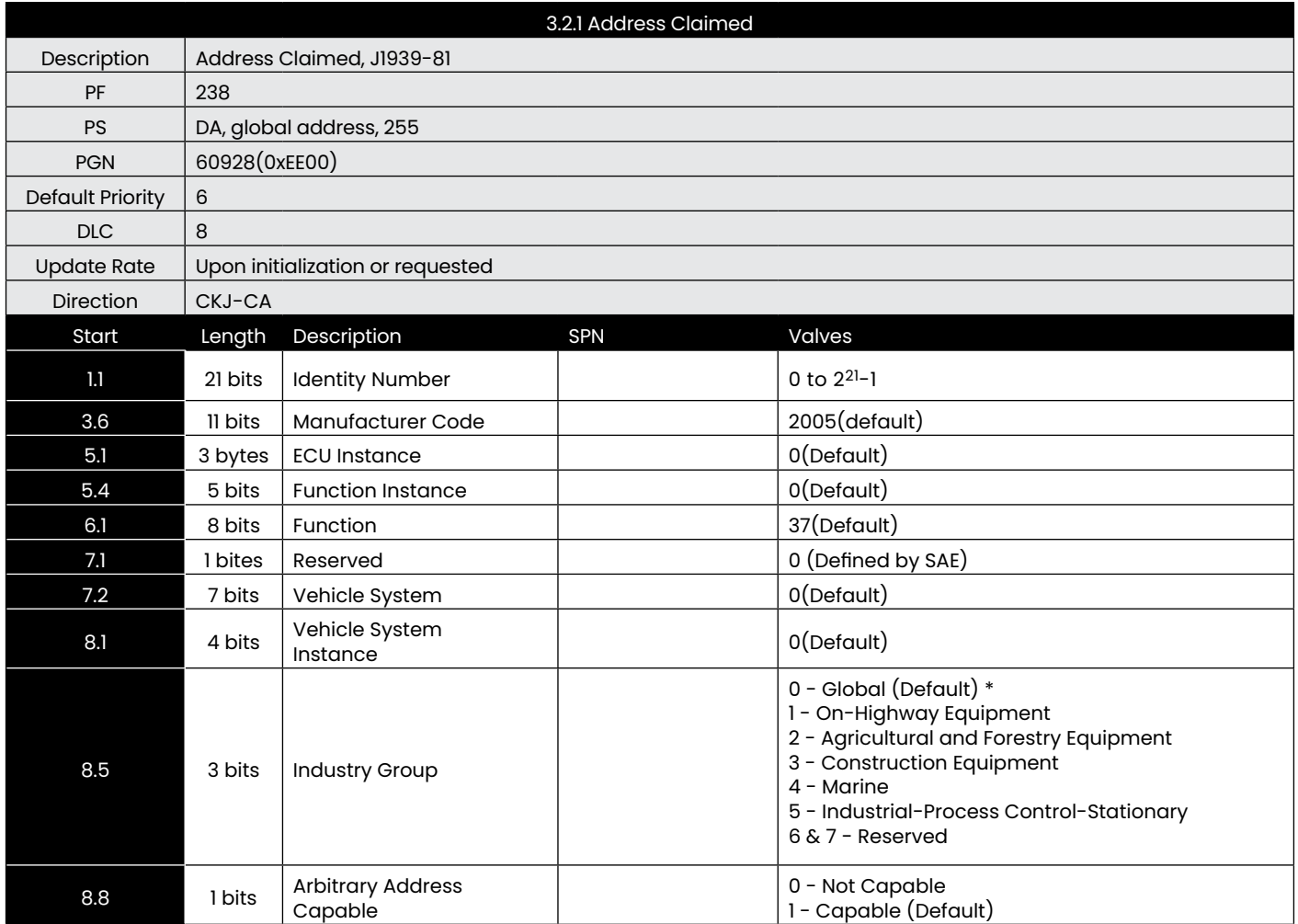

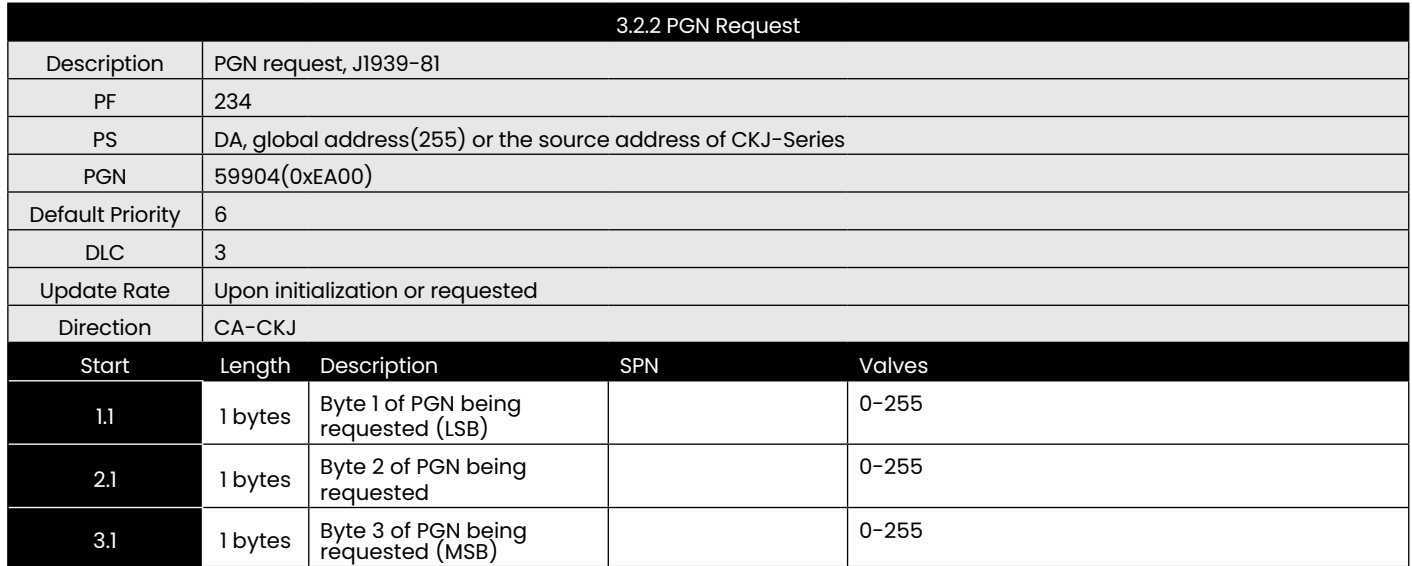

This is a standard request message, and the following are the supported PGNs that can be requested from the CKJ-Series.

- CKJ-Series buttons and encoder status(PGN 64520)
- CKJ-Series global status(PGN 64519)
- Address Claimed(PGN 60928)<br>• FCU Identification Information
- ECU Identification Information (PGN 64965
- Software Identification Information(PGN 65242)

If the quested PGN is unsupported, or the DLC is not 3, the CKJ-Series shall respond with a NACK.

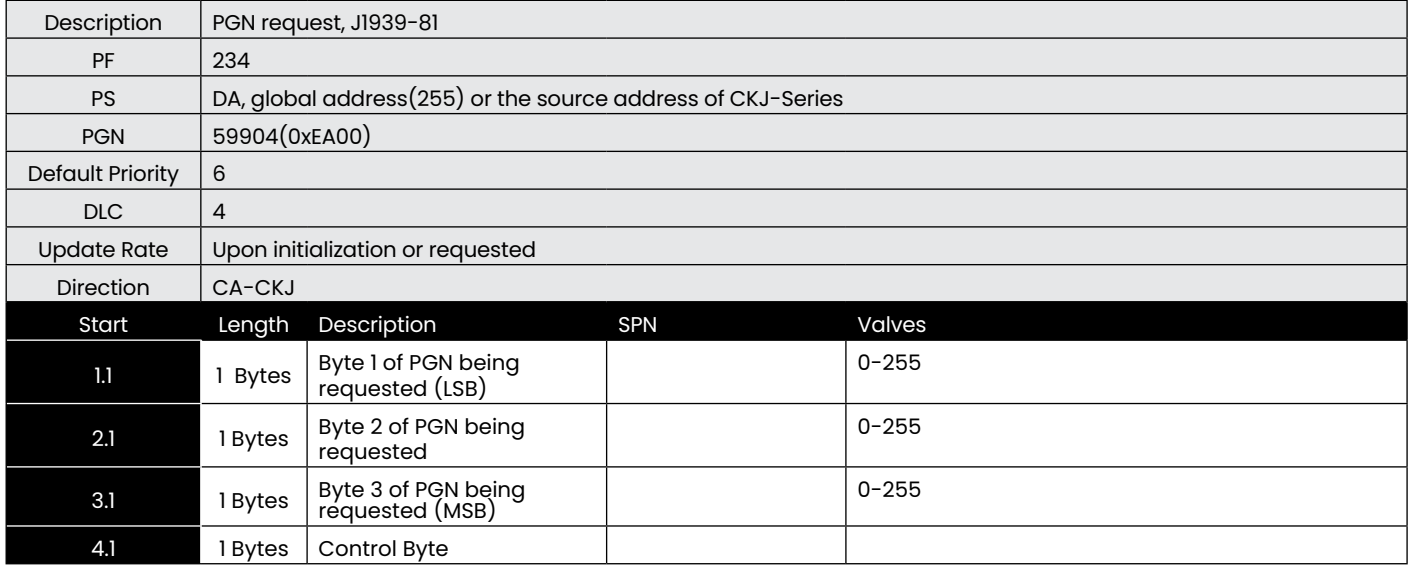

Notes:

This is not a standard request message, and it only be used in requesting for CKJ-Series configured information. Byte 4 is the control byte, and it indicates which message will be requested, and its value is the same as the Control Byte in configuration message in chapter 4.

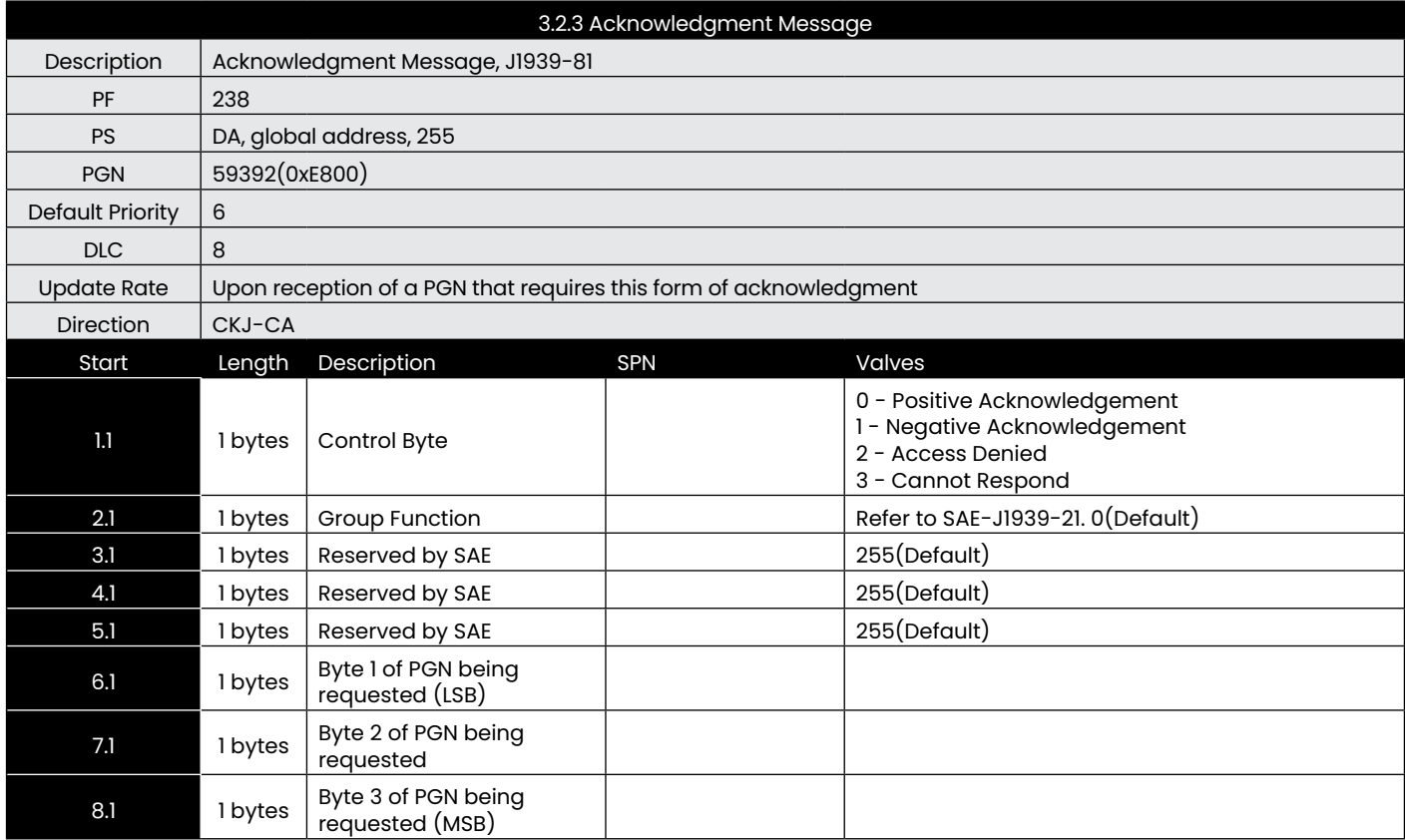

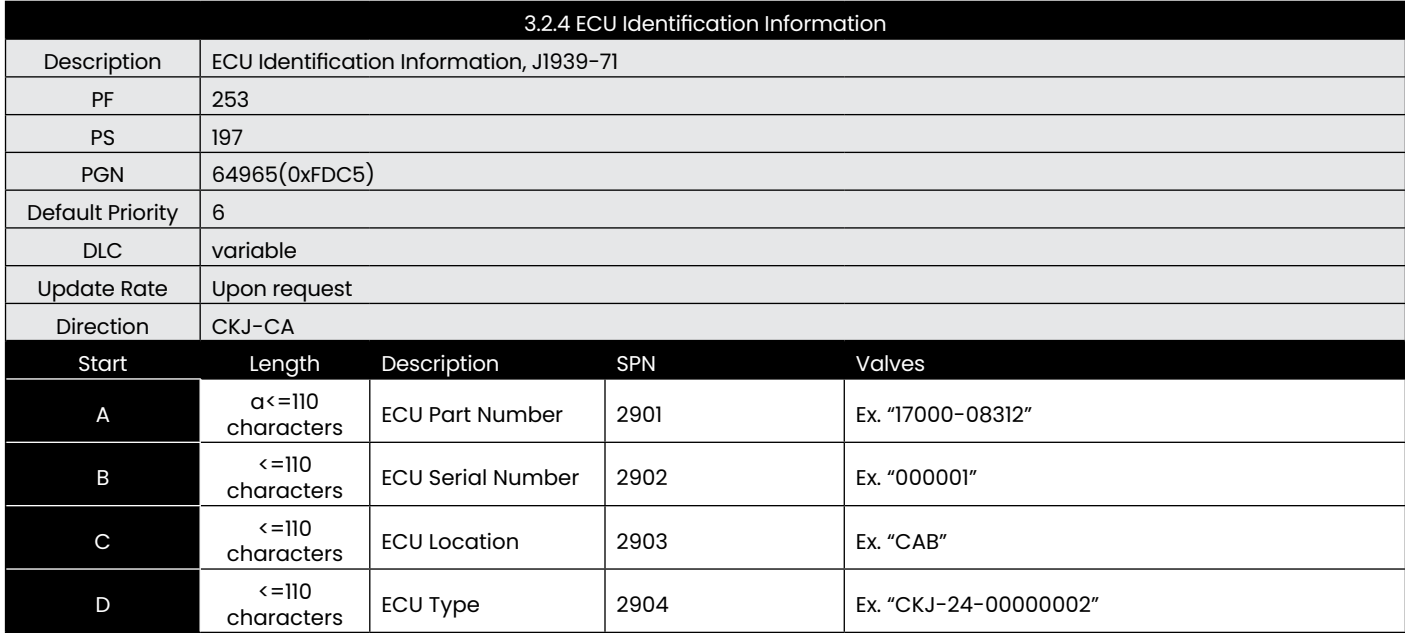

The length of the whole ECU ID should be not more than 120 bytes.

<span id="page-10-0"></span>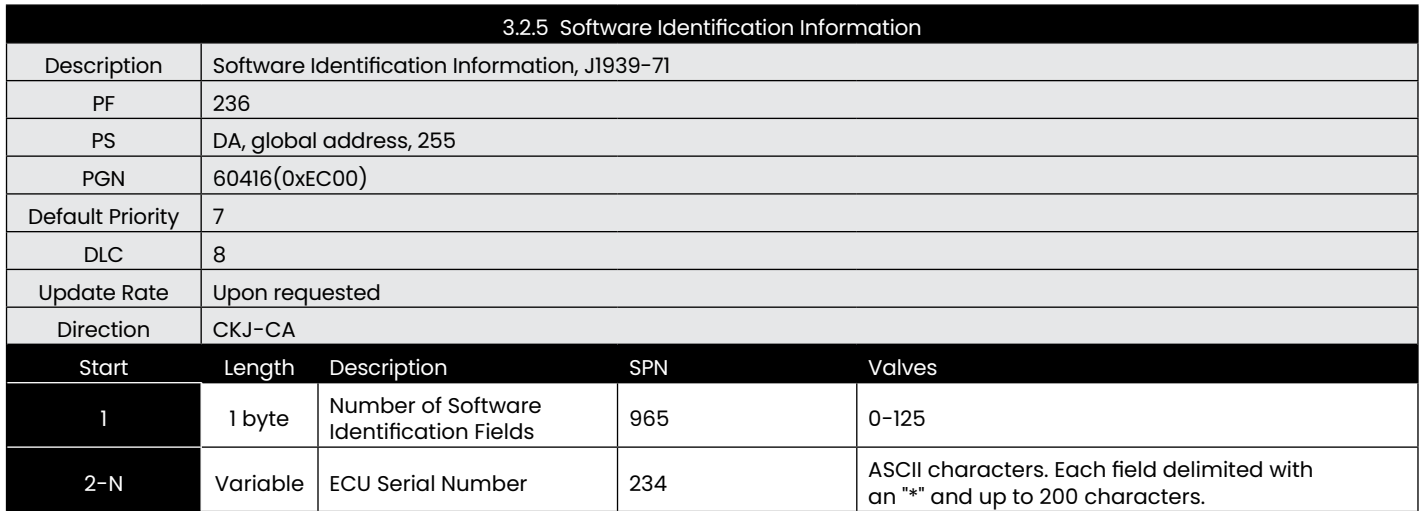

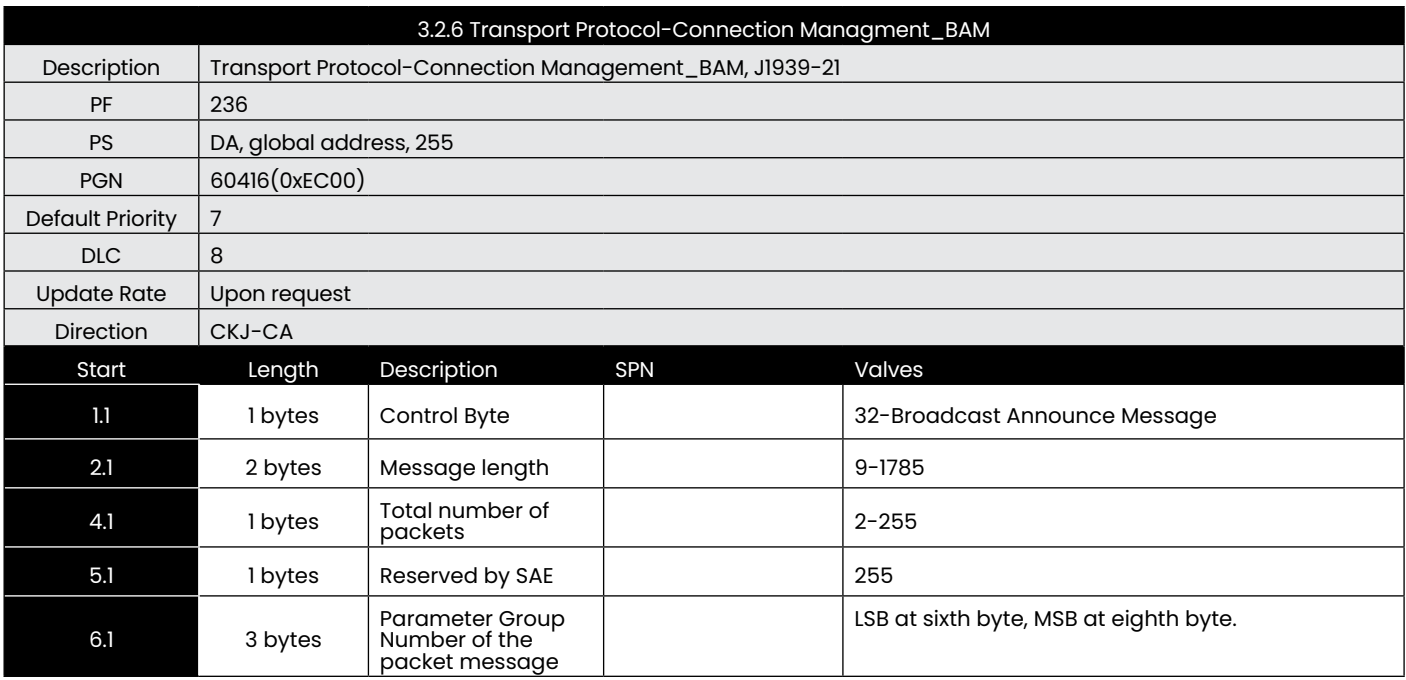

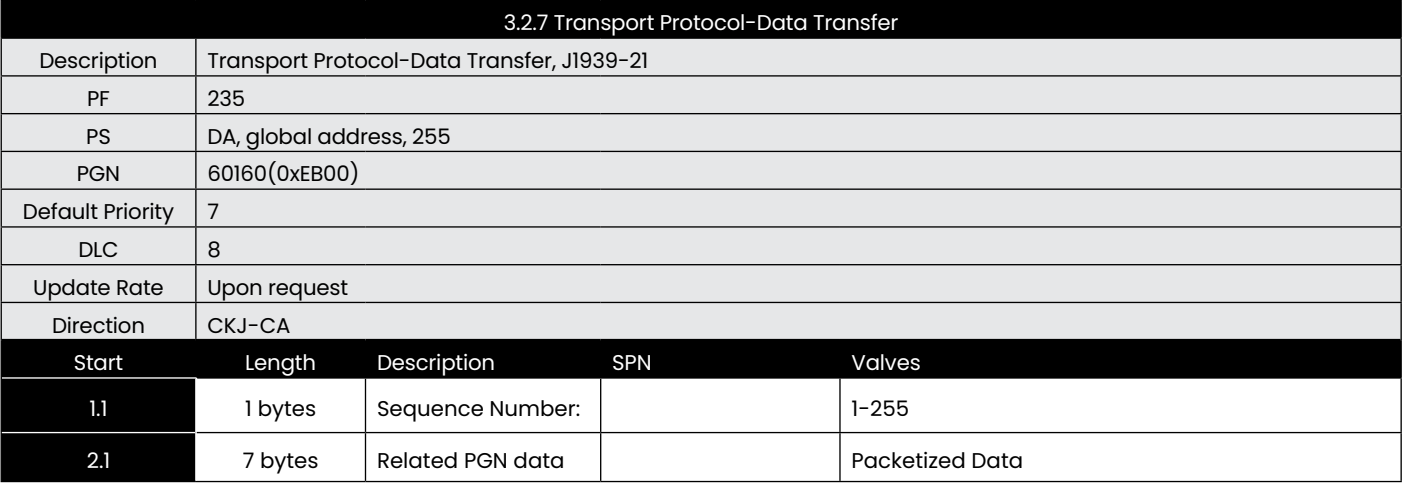

# **4. Configuration**

Changing the configuration can meet some of the variation of the application requirement without changing the source code. The first byte serves as the control byte. Where applicable, changes take effect immediately and are stored in non-volatile memory. The configuration PGN is 61184 for all configuration options.

Use Mode Change Command to change current mode to configuration mode.

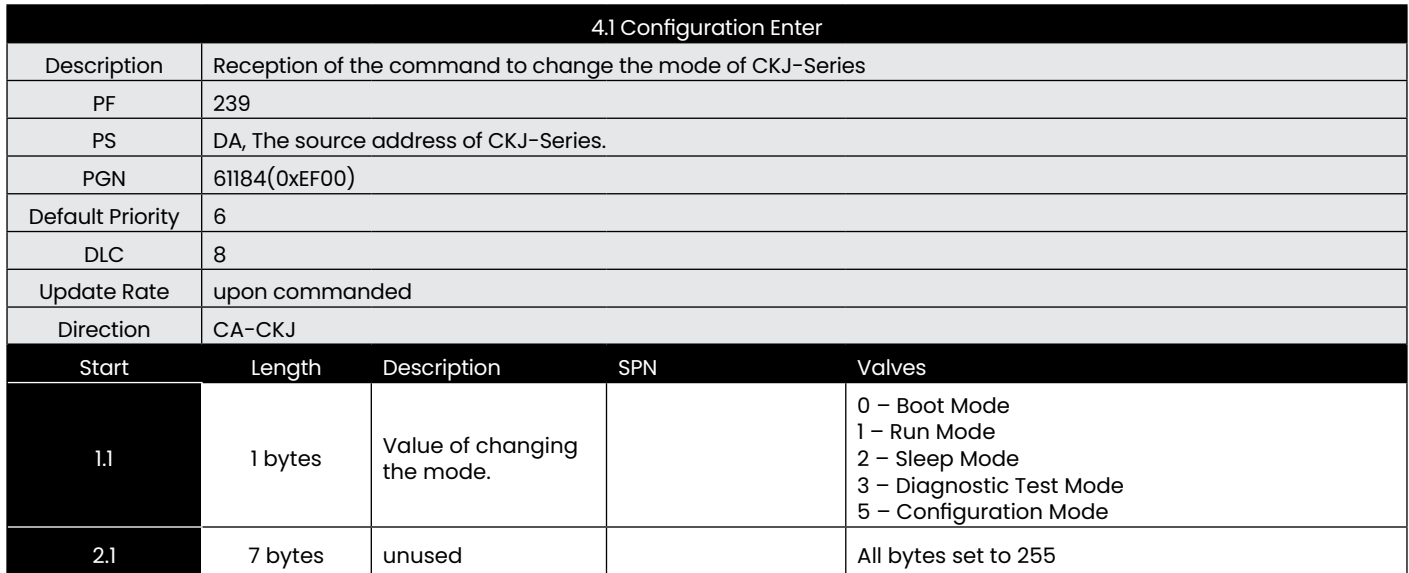

Note: Now Boot Mode and Diagnostic Test Mode are

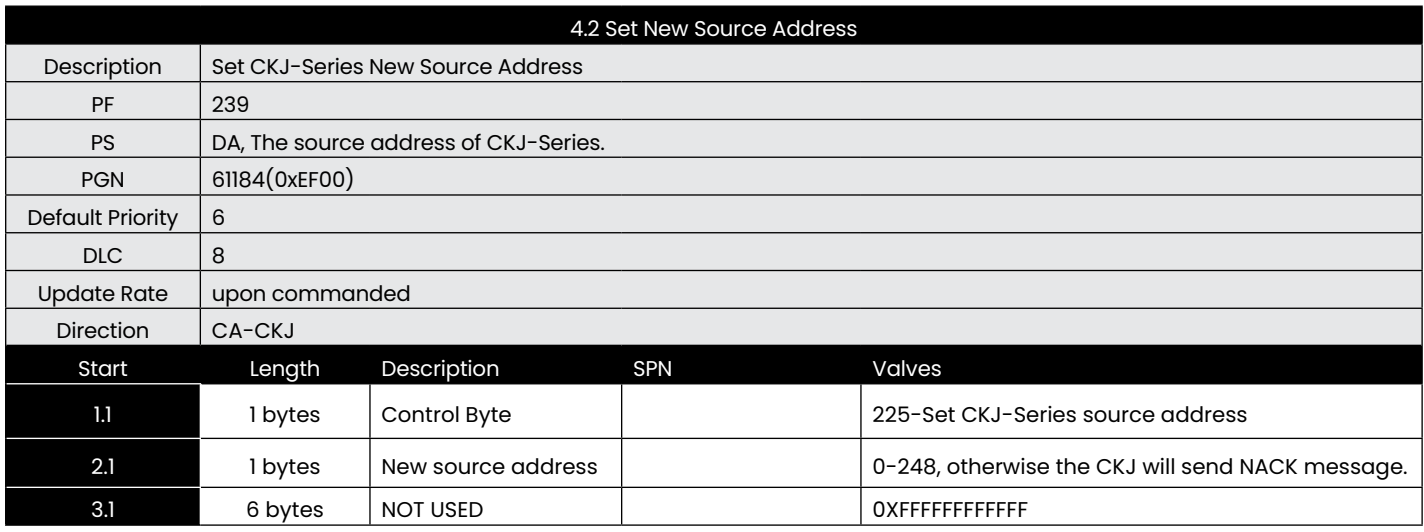

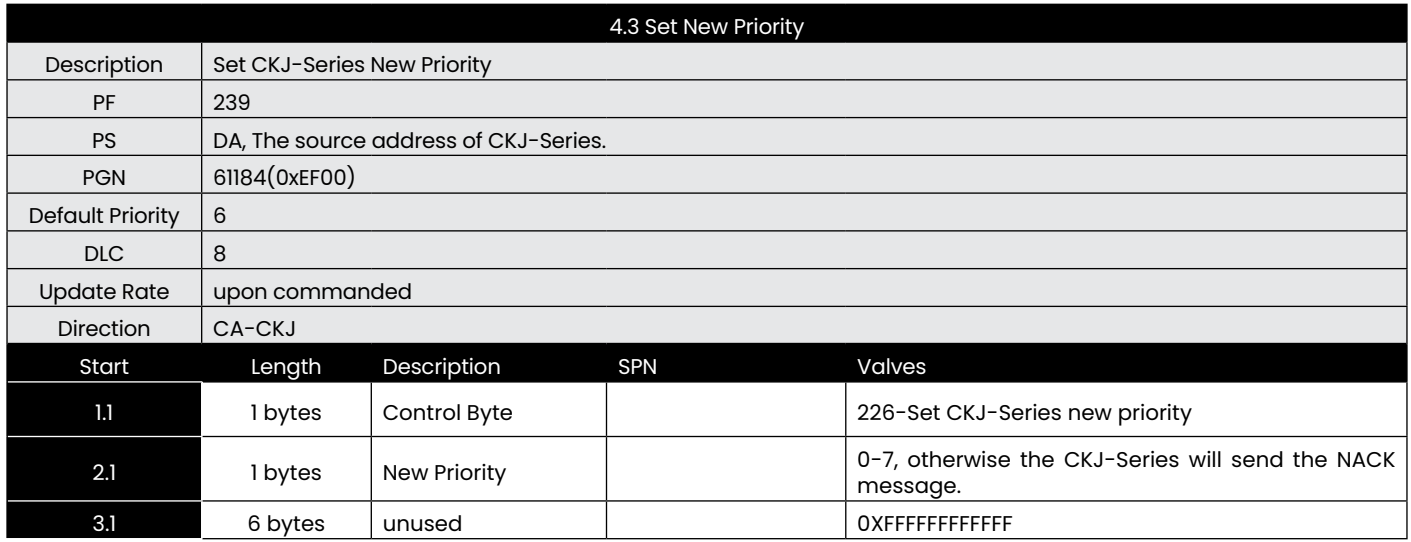

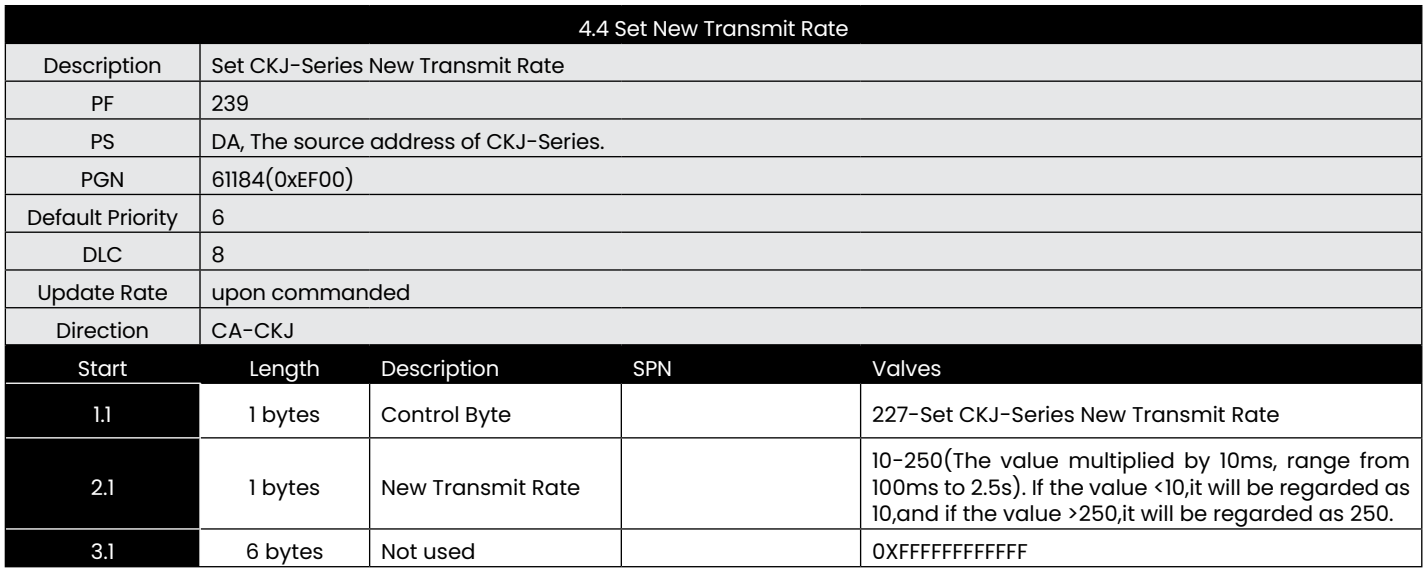

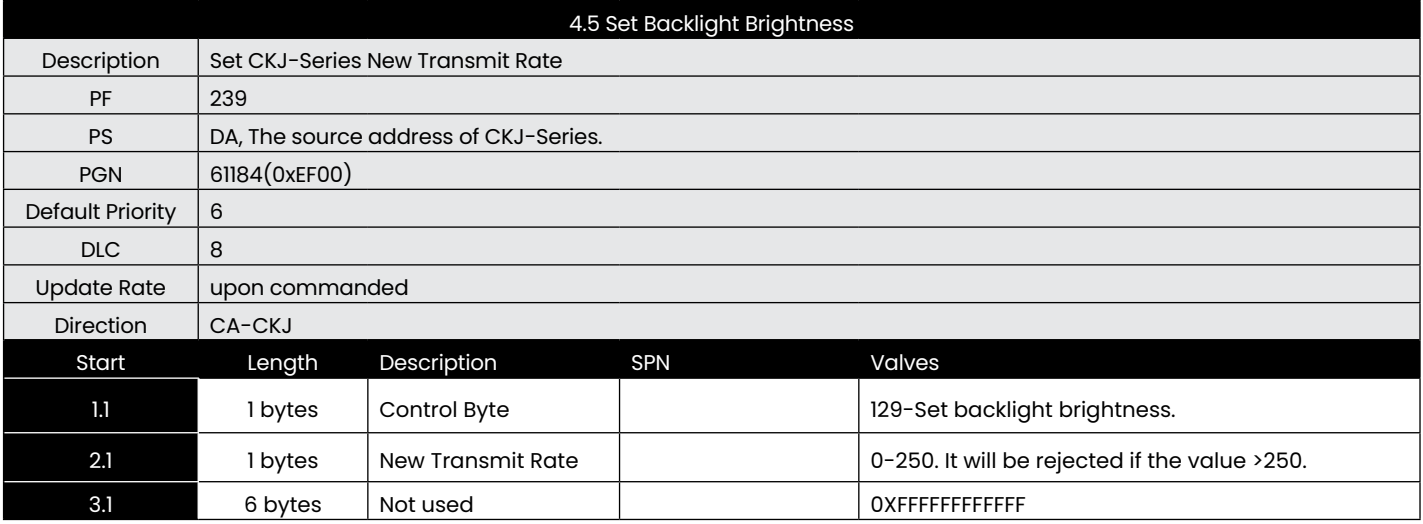

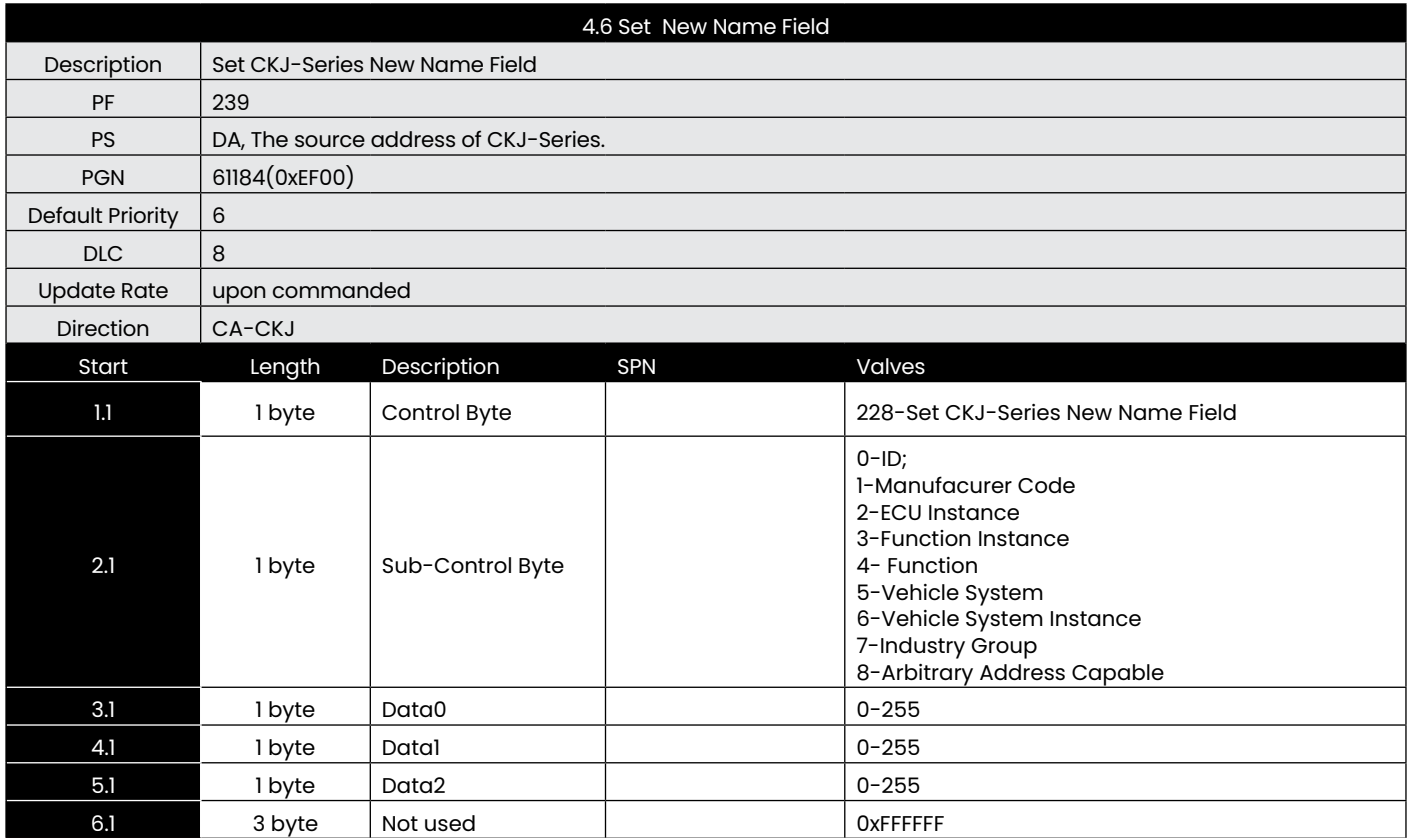

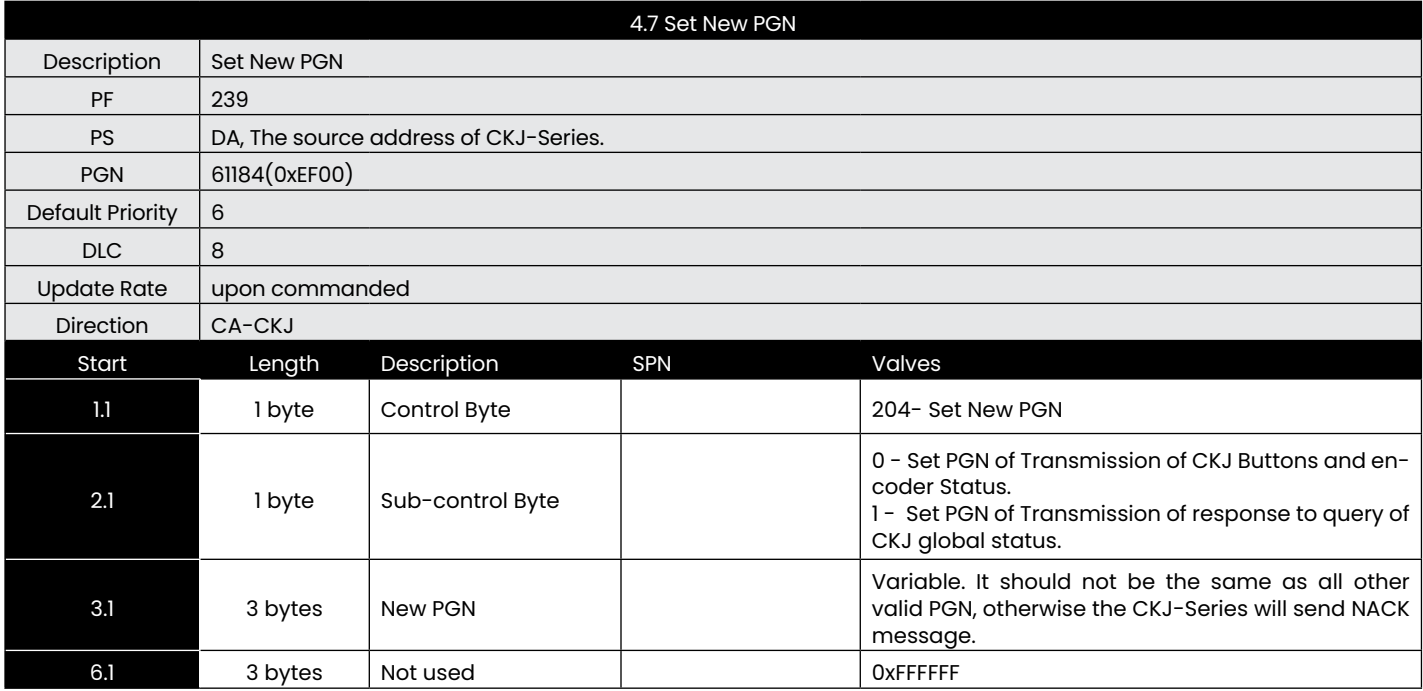

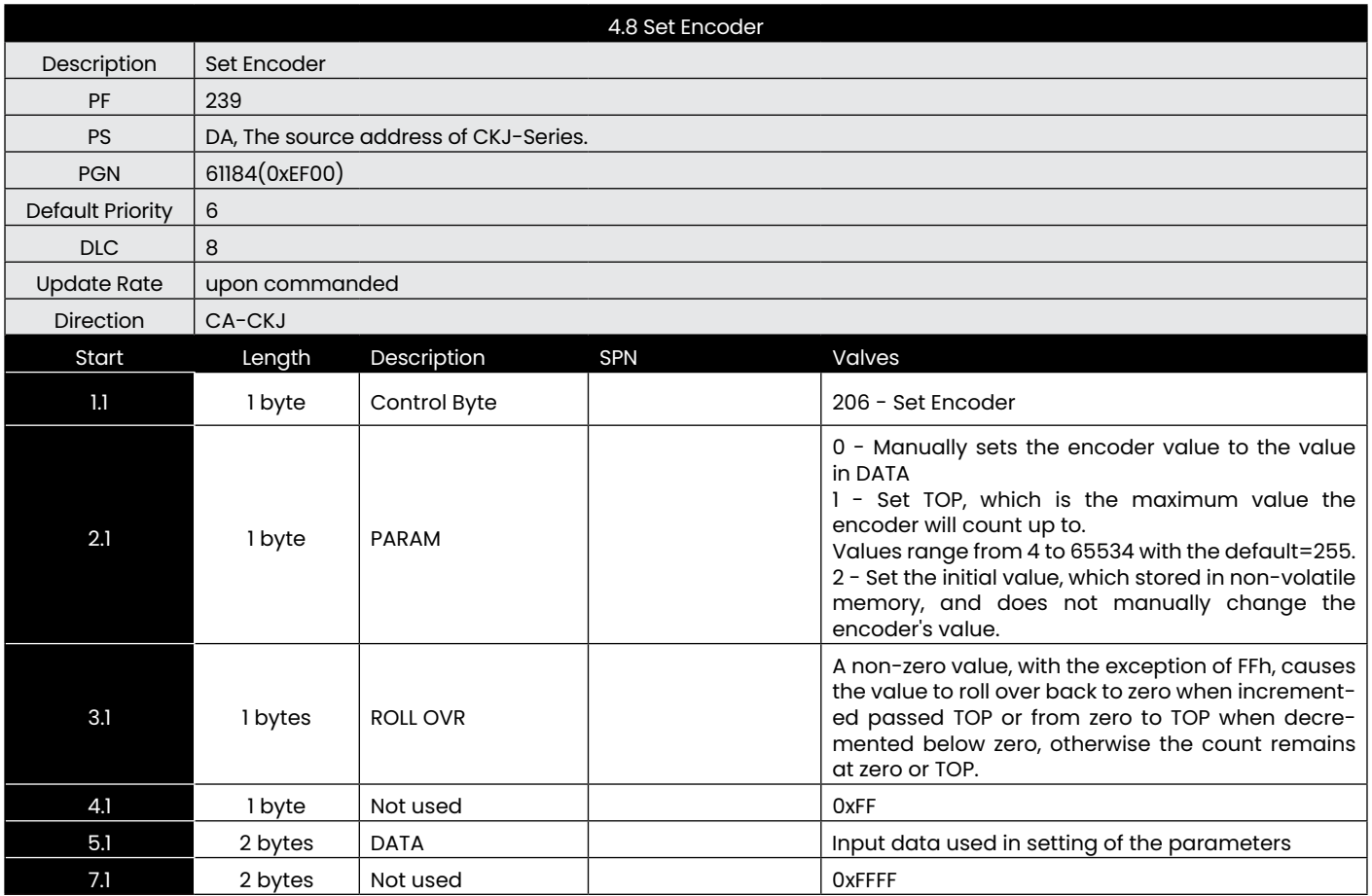

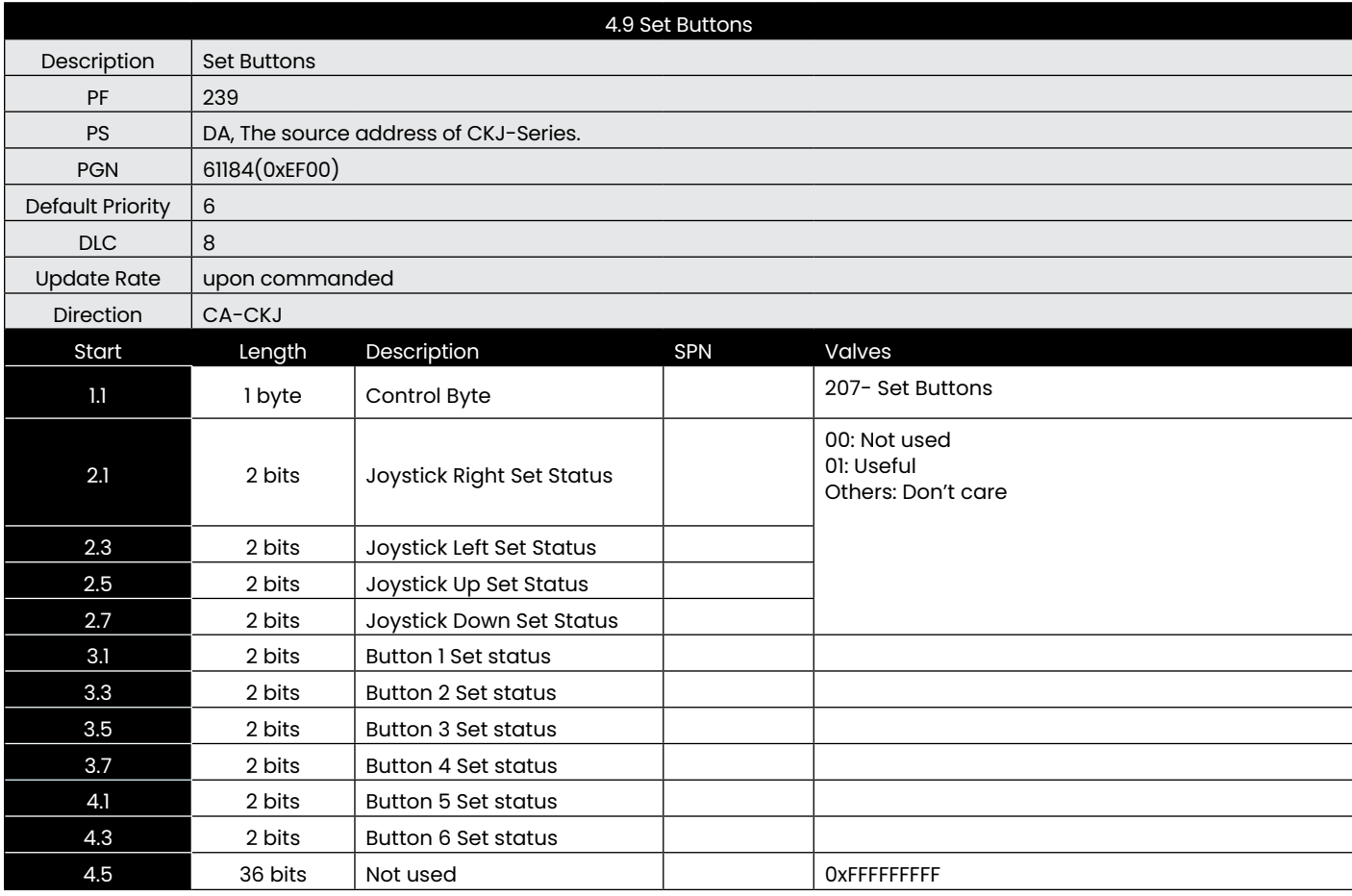

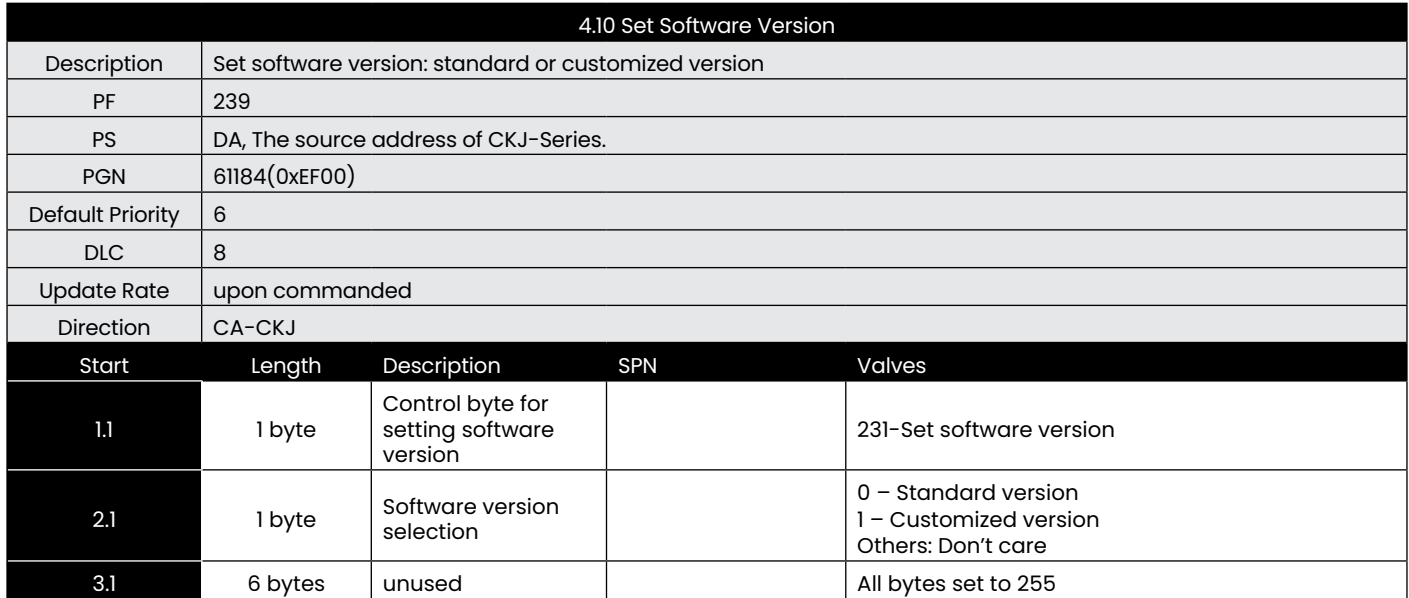

If customized version was selected, the source address and all PGN will be particular, and the details were specified in <CKJ-00000003(6) communication programming manual\_R01>.

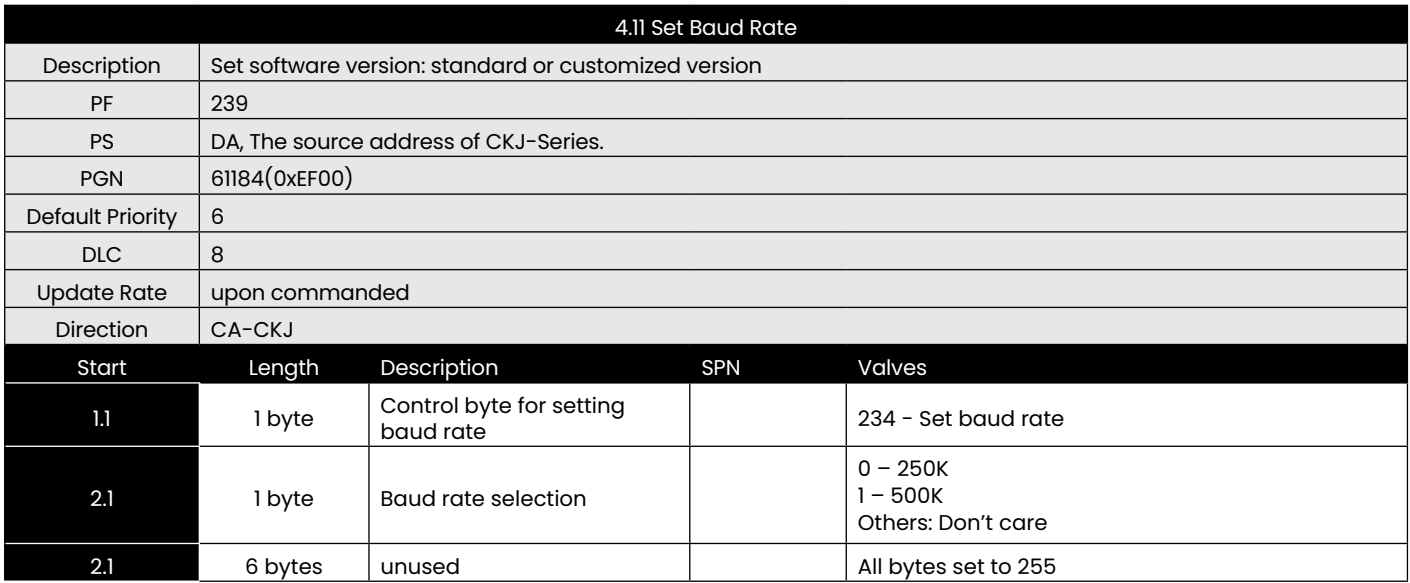

Except selecting customized version, use Mode change Command to change current mode to run mode or sleep mode to exit the configuration mode.

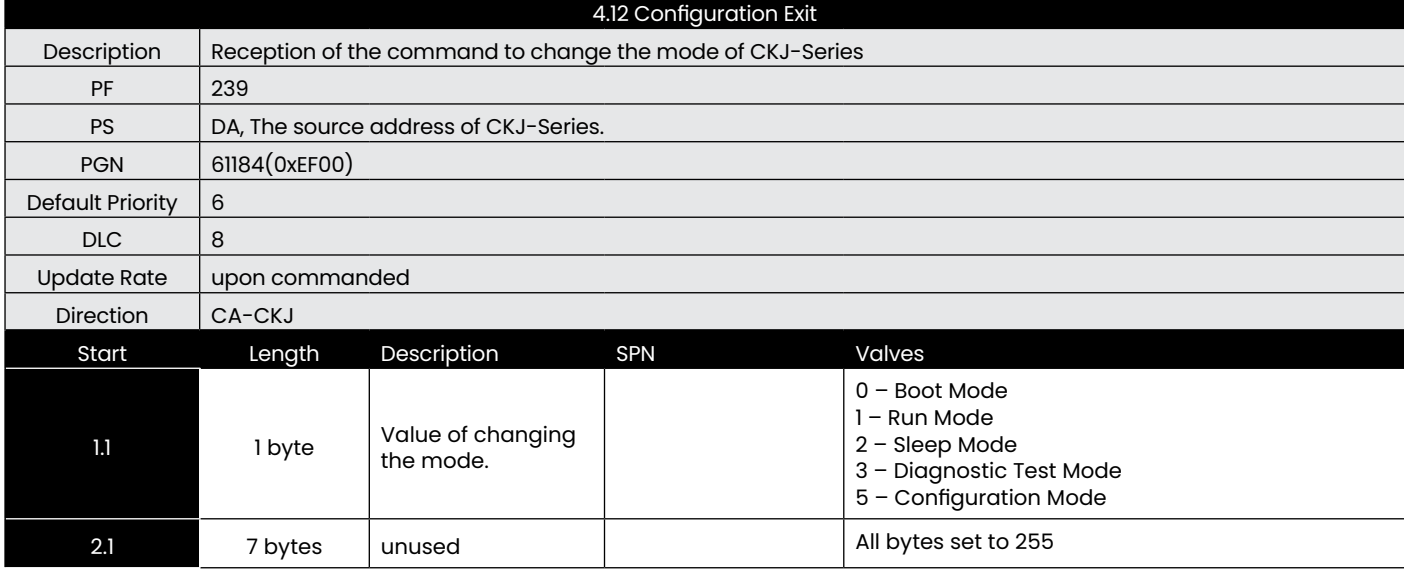